# A Du suchst weiter, während ich ...

#### 1 Als Erste im Büro. Schreiben Sie Sätze mit *während* und markieren Sie wie im Beispiel. A<sub>1</sub>

- a Gerti schaltet die Computer und die Monitore ein. Zur gleichen Zeit geht Hannes in die Küche. Während Gerti die Computer und die Monitore einschaltet, geht Hannes in die Küche.
- b Hannes macht Kaffee. Zur gleichen Zeit macht Gerti die Fenster auf. Hannes macht Kaffee, während
- c Hannes schaltet den Drucker ein. Zur gleichen Zeit setzt sich Gerti an den Schreibtisch. Während Hannes

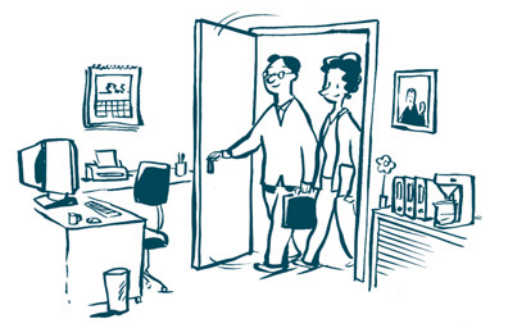

- d Gerti liest ihre E-Mails. Hannes legt Papier in den Drucker. Gerti
- e Hannes druckt einige Dokumente aus. Gerti beantwortet ihre E-Mails. Während Hannes

#### 2 Ein E-Mail richtig schreiben A<sub>1</sub>

a Lesen Sie und markieren Sie: Was tun Sie zuerst?

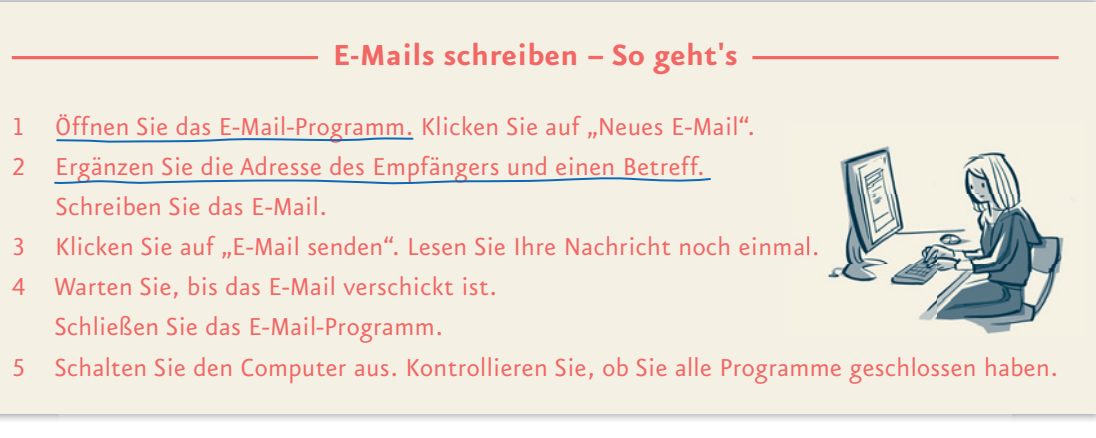

<u> 1989 - Johann Stoff, amerikan besteht fan de ferstjerke fan de ferstjerke fan de ferstjerke fan de ferstjerk</u>

# b Schreiben Sie die Sätze aus a mit *bevor*.

1 Öffnen Sie das E-Mail-Programm, bevor Sie auf "Neues E-Mail" klicken.

2 Bevor Sie das E-Mail schreiben ,

3 , bevor 4 Bevor , 5 <u>, bevor , bevor , became a series and the series of the series of the series of the series of the series of the series of the series of the series of the series of the series of the series of the series of the series of t</u>

#### 3 Im Büro A<sub>1</sub>

## a Was hat Frau Azadi zuerst gemacht, was dann? Lesen Sie und ergänzen Sie die Tabelle.

In der Früh hat Frau Azadi die Post sortiert. Danach hat sie ihre E-Mails bearbeitet. Frau Azadi hat mit ihrer Chefin gesprochen. Anschließend hat sie mit dem Reisebüro telefoniert und ein Hotelzimmer für ihre Chefin gebucht. Sie hat die Termine für die kommende Woche geplant und ihrer Chefin dann den Terminplan geschickt. Frau Azadi hat das Lager überprüft und Papier bestellt. Danach ist sie auf Mittagspause gegangen.

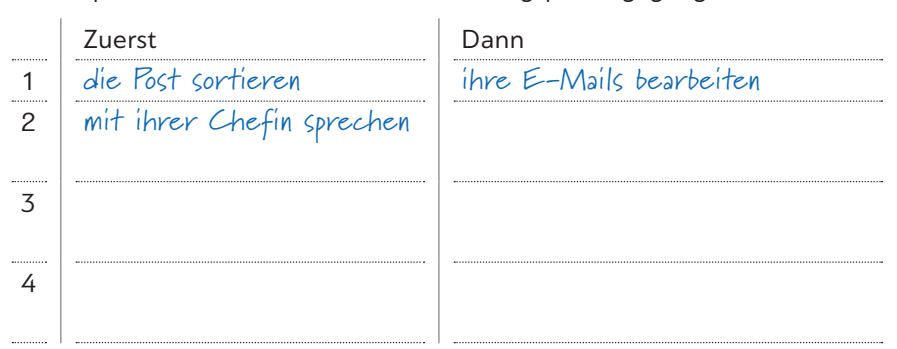

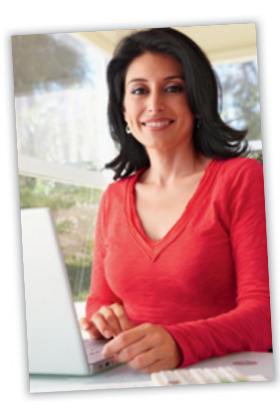

b Wie erzählt Frau Azadi von ihrem Arbeitstag? Schreiben Sie Sätze mit *nachdem*.

1 Nachdem ich die Post sortiert hatte, habe ich meine E-Mails bearbeitet. 2 Ich habe mit dem Reisebüro …

#### 4 … und übermorgen ist meine Prüfung! A<sub>2</sub>

Lesen Sie und schreiben Sie die Sätze mit *nachdem*. Markieren Sie dann wie im Beispiel.

**Grammatik entdecken**

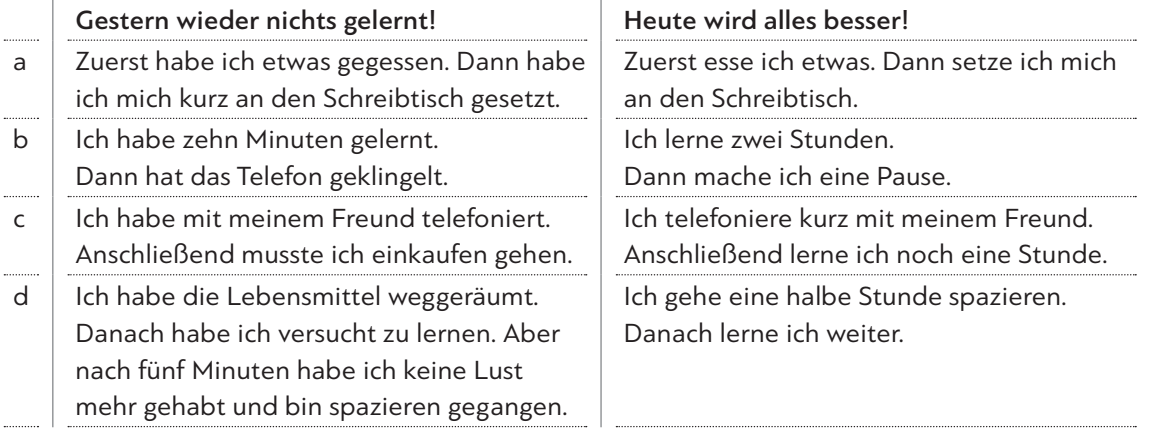

## Gestern:

a Nachdem ich etwas gegessen hatte, habe ich mich kurz an den Schreibtisch gesetzt.

#### Heute:

Nachdem ich etwas gegessen habe, <u>setze</u> ich mich an den Schreibtisch.

#### 5 Hilfe, ein neuer Kollege! Nichts war mehr wie vorher! A<sub>2</sub>

a Was passt zu welchem Bild? Ordnen Sie zu.

 $\blacktriangle$ 

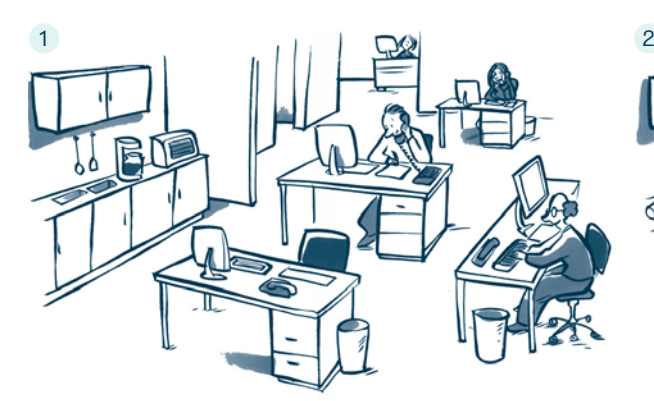

- a  $\mathcal{O}(n)$  Man konnte ohne Probleme telefonieren.
- $b \cap E$ s war sehr ruhig und ordentlich im Büro.
- <sup>c</sup>◯ Wir mussten die ganze Zeit Musik hören.
- b Schreiben Sie Sätze zu Bild 1 mit *bevor*.
	- Bevor der neue Kollege da war, konnte man ohne Probleme telefonieren.

# c Schreiben Sie Sätze zu Bild 2 mit *nachdem*.

Nachdem der neue Kollege zu uns gekommen war, mussten wir die ganze Zeit Musik hören.

#### 6 Ergänzen Sie: *bevor* – *nachdem* – *während*.  $A3$

- a Meine frühere Chefin hat immer ihre Aufgaben notiert, bevor sie mit der Arbeit begonnen hat.
- b Sie hat immer erst eine Aufgabe beendet, sie mit einer neuen Aufgabe angefangen hat.
- c sie an ihrem Schreibtisch saß und arbeitete, durft e man sie nicht stören.
- d Erst sie alle ihre Aufgaben erledigt hatte, hat sie aufgehört zu arbeiten.

#### 7 Was ist richtig? Kreuzen Sie an.  $\bigcirc$  A3

- a ⊙ Bevor ※Nachdem ⊙ Während sein Wecker geklingelt hatte, ist Tarek aufgestanden und ins Bad gegangen.
- b ⊙ Bevor ⊙ Nachdem ⊙ Während Tarek geduscht hatte, hat er sich angezogen und Frühstück gemacht.
- <sup>c</sup>⚪ Bevor ⚪ Nachdem ⚪ Während Tarek am Tisch gesessen ist und gefrühstückt hat, hat er die Zeitung gelesen.
- d Bevor Nachdem Während Tarek aus dem Haus gegangen ist, hat er seine Familie geweckt.
- e ⊙ Bevor ⊙ Nachdem ⊙ Während Tarek Bus gefahren ist, hat er Musik gehört.

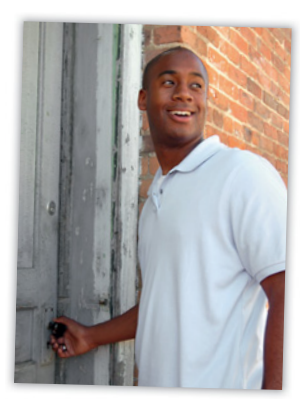

<sup>d</sup>◯ Die Küche und das Büro haben schrecklich

<sup>e</sup>◯ Alle Häferl und Gläser sind im Kasten gestanden. <sup>f</sup>◯ Niemand konnte sich mehr konzentrieren.

ausgeschaut.

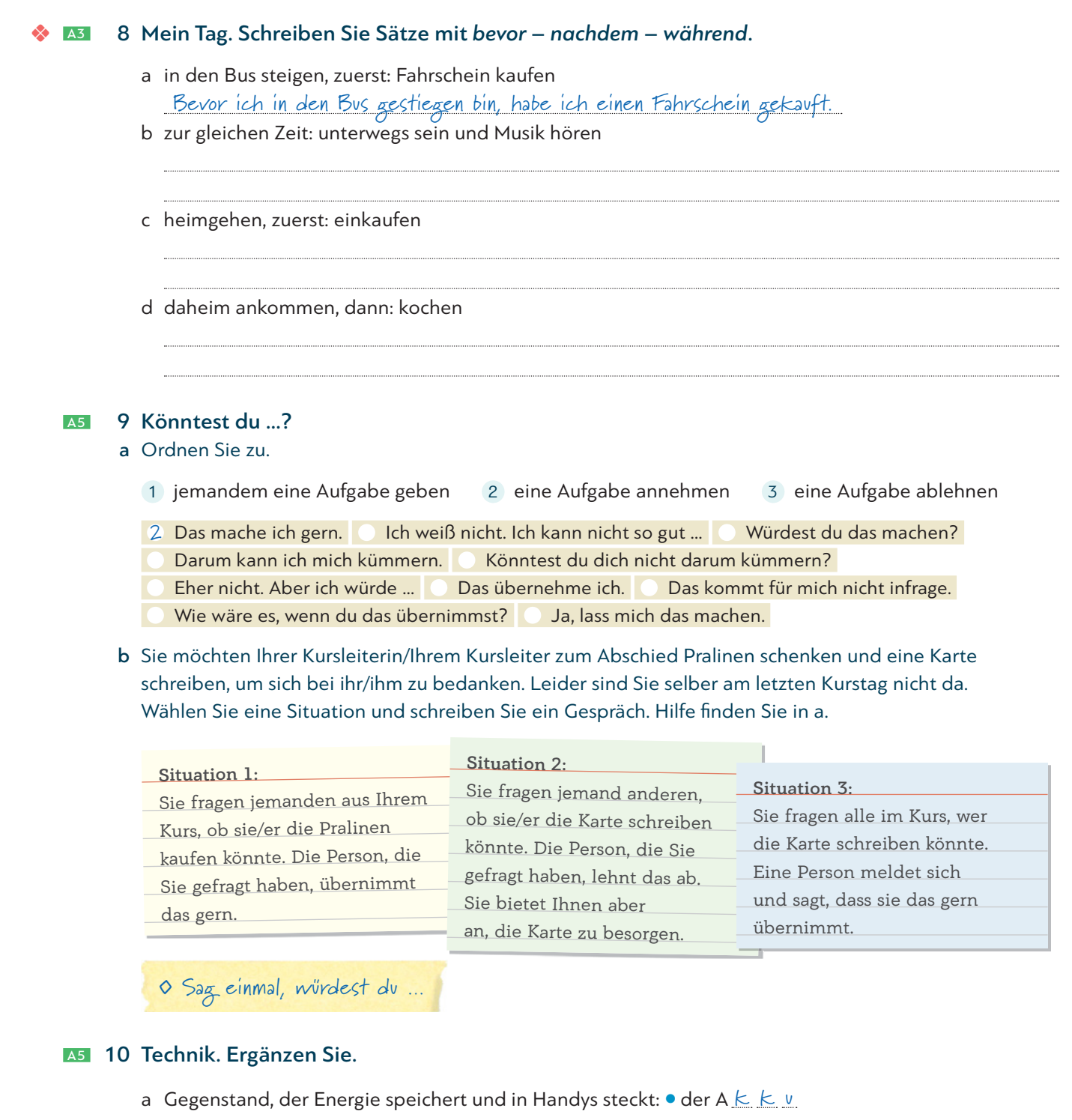

- b Ein Gerät mit einem anderen verbinden: ein Gerät an ein anderes a
- c Kann man öffnen, schließen, speichern und auch ausdrucken:  $\bullet$  die D<sub>-----------------</sub>
- d Eine Datei aus dem Internet auf dem Computer speichern: h
- e Eine Datei für immer entfernen: l
- f Ort, an dem mehrere Dateien gesammelt werden:  $\bullet$  der O
- g Ein anderes Wort für "Computer" oder "Laptop":  $\bullet$  der R<sub>\_\_\_\_\_\_\_\_\_\_\_</sub>\_\_\_
- h Programm, das die Software eines Computers kaputt macht: · das / · der V \_\_\_\_\_\_

# **B** Du tust ja so, als ob ich keine Ahnung hätte.

# 11 Was würden Sie tun, wenn …? Ergänzen Sie in der richtigen Form. a Wenn ich mehr Zeit hätte (haben), würde ich mich öfter mit meinen Freunden treffen. b Wenn ich genug Geld \_\_\_\_\_\_\_\_\_\_\_\_\_(haben), würde ich mir ein kleines Auto kaufen. c Wenn ich nicht so müde(sein), würde ich jetzt noch spazieren gehen. d Wenn ich morgen daheim bleiben(können), würde ich endlich wieder einmal aufräumen. e Wenn ich mehr (lernen), wäre mein Lehrer sicher sehr glücklich. B<sub>1</sub> 12 Herr Unehrlich a Verbinden Sie. Er tut so, … 1 als ob er in einem großen Haus wohnen würde. 2 als ob er ein anstrengendes Leben hätte. 3 als ob er ein erfolgreicher Manager wäre. 4 als ob er gut mit Werkzeug umgehen könnte. 5 als ob er ein neues Gerät erfunden hätte. Aber in Wirklichkeit … a kann er nicht einmal einen Hammer richtig halten. b ist das eine Erfindung seines Freundes. c ist er ein ganz normaler Angestellter. d tut er nur Dinge, die ihm Spaß machen. e lebt er in einem Wohnblock am Stadtrand. b Ergänzen Sie die Tabelle mit den Sätzen 1 – 5 aus a. 1 Er tut so, als ob er in einem großen Haus wohnen würde. 2 Er tut so, als ob 3 Er tut so, 4 Er tut so, 5 Er tut so, B<sub>2</sub> 13 Ordnen Sie zu und ergänzen Sie in der richtigen Form. lernen finden haben kennen <del>kochen-können</del> sein a Mein Mann tut immer so, als ob er nicht kochen könnte . Aber sein Essen schmeckt oft viel besser als meins! b Ich glaube, mein Sohn tut nur so, als ob er den ganzen Nachmittag . **Wiederholung B1, L4**  Grammatik entdecken

Er chattet aber sicher auch mit seinen Freunden. c Meine Kollegin tut so, als ob sie von diesem Thema keine Ahnung . In Wirklichkeit war sie auch bei

- der Besprechung dabei.
- d Meine Nachbarin tut so, als ob sie nicht daheim . Aber ich habe gesehen, wie sie in ihre Wohnung gegangen ist.
- e Mein Bruder tut so, als ob er deine Schwester gar nicht . Aber eigentlich ist er total verliebt in sie!
- f Unsere Freunde tun so, als ob sie die Party super . Aber das stimmt nicht. In Wirklichkeit ist ihnen total fad.

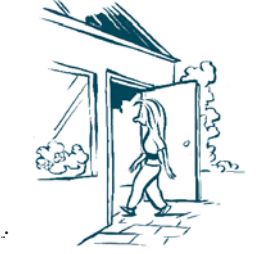

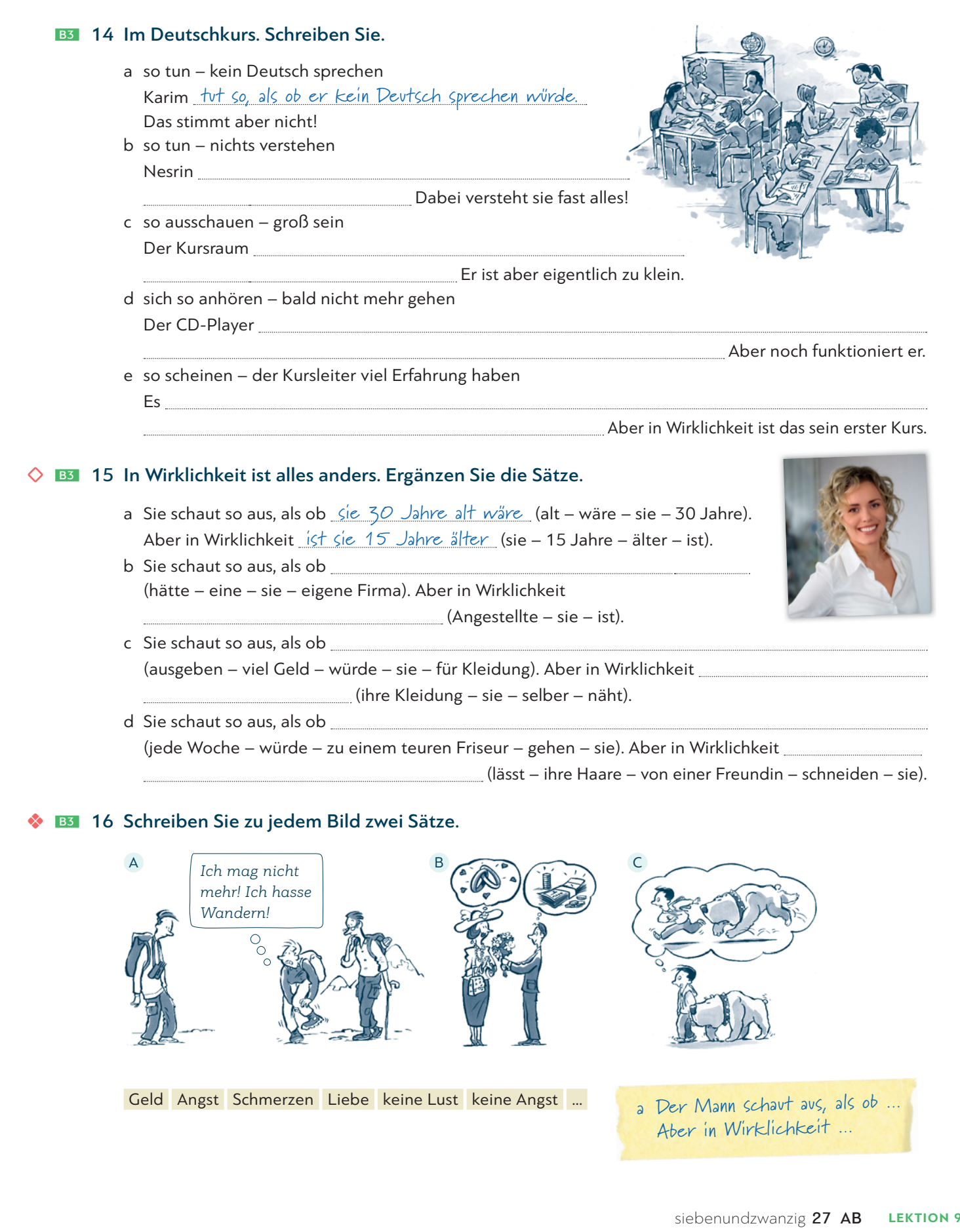

## **C2** 17 Wie funktioniert das?

 a Hören Sie und ordnen Sie.  $\triangleleft$ ) 7

> auf "Empfänger übernehmen" klicken + Betrag eingeben (CTAN eingeben + Überweisung bestätigen Empfänger der Uberweisung auswählen <mark>11 <del>Online-Banking-Nummer + den PIN-C</del>ode eintippen müssen</mark>

### b Ordnen Sie aus a zu und ergänzen Sie in der richtigen Form.

- §a Kannst du mir vielleicht sagen, wie eine Online-Überweisung funktioniert?
- **•** Kein Problem, gern. Schau einmal:
	- 1 Zuerst musst du die Online-Banking-Nummer und den PIN-Code eintippen.
	- 2 Dann <u>2 Dann 2 Dann 2 Dann 2 Dann 2 Dann 2 Dann 2 Dann 2 Dann 2 Dann 2 Dann 2 Dann 2 Dann 2 Dann 2 Dann 2 Dann 2 Dann 2 Dann 2 Dann 2 Dann 2 Dann 2 Dann 2 Dann 2 Dann 2 Dann 2 Dann 2 Dann 2 Dann 2 Dann 2 Dann 2 Dann 2 Da</u>
	- 3 Danach .
	- 4 Zum Schluss .

### **C3** 18 Lesen Sie die Situationen 1 bis 5 und die Bedienungsanleitungen a bis g.

Finden Sie für jede Situation die passende Anleitung.

Für eine Situation gibt es keine Anleitung. Schreiben Sie in diesem Fall ein X.

- <sup>1</sup>◯ Maria T. macht ein Praktikum in einem Friseursalon und möchte die Telefonnummer einer Kollegin in ihrem Handy speichern.
- 2 ◯ Rahim G. möchte eine App zum Deutschlernen auf sein Smartphone laden.
- <sup>3</sup>◯ Jakob W. beschließt, Filme im Internet zu kaufen und auf sein TV-Gerät zu laden.
- <sup>4</sup>◯ Nabeel K. will seine Lampen von unterwegs ein- und ausschalten. Dafür muss er sie mit einer App und dem WLAN verbinden.
- <sup>5</sup>◯ Despina P. möchte ihre Kontaktdaten teilen und einer Bekannten ihren Namen und ihre E-Mail-Adresse per Handy schicken.

Stecken Sie das Ladegerät in eine Steckdose. Verbinden Sie dann das Ladegerät und Ihr Telefon mit dem USB-Kabel. Während Ihr Telefon lädt, sehen Sie auf dem Bildschirm ein Symbol für Akku laden. Wenn Ihr Telefon geladen ist, trennen Sie es vom USB-Kabel.

 b Wenn Sie einen neuen Kontakt erstellen möchten, wählen Sie in der Liste Kontakte aus. Tippen Sie dann die Informationen ein. Um den Kontakt zu speichern, tippen Sie auf Speichern.

c Stecken Sie ein LAN-Kabel in den LAN-Anschluss Ihres Geräts. Wählen Sie die Menü-Taste, die Netzwerk-Taste und die Taste Netzwerk einstellen. Drücken Sie jetzt auf Starten. Nach kurzer Zeit ist Ihr Fernseher mit dem Internet verbunden.

d Wenn Ihr Gerät nicht mehr reagiert, schließen Sie die App und öffnen Sie sie noch einmal. Wenn das nicht funktioniert, schalten Sie das Gerät aus. Zum Ausschalten drücken Sie den Ein-/Aus-Knopf.

Halten Sie den Knopf so lang gedrückt, bis Ihr Gerät ausgeschaltet ist. Schalten Sie Ihr Gerät dann wieder ein.

e Wählen Sie in der Liste Kontakte aus. Wählen Sie oben in der Kontaktliste Ihren Namen und dann das Symbol mit dem Bleistift aus. Geben Sie Ihre persönlichen Daten ein und tippen Sie anschließend auf Speichern. Nun können Sie Ihre Kontaktdaten versenden oder für andere freigeben.

 f Tippen Sie auf das Wecker-Symbol. Wählen Sie aus, zu welcher Uhrzeit und an welchen Tagen Ihr Gerät Sie wecken soll. Wählen Sie auch den gewünschten Signalton aus. Tippen Sie dann auf Speichern.

 g Zuerst öffnen Sie den Shop. Dann tippen Sie bei Suche den Namen der App ein. Wählen Sie die gewünschte App aus. Tippen Sie auf Öffnen und anschließend auf Installieren. Wenn die App etwas kostet, tippen Sie auf den Preis. Machen Sie dann weiter wie beschrieben.

**Prüfung**

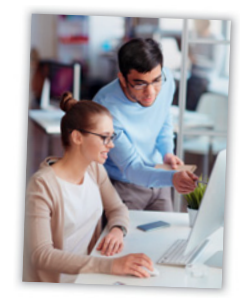

# 19 *Irgendwann – irgendwelche* – *irgendwer* – *irgendwie* D1 a Ergänzen Sie.

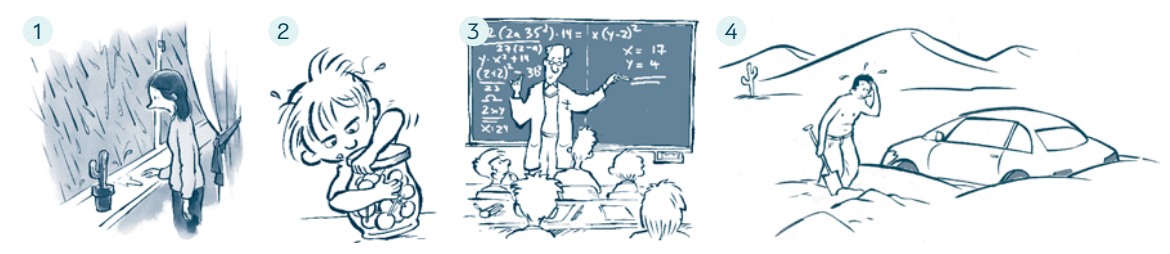

- 1 Irgendwann hört es sicher auf zu regnen!
- 2 **muss sich das Glas doch öffnen lassen!**
- 3 Habt ihr noch Fragen?
- 4 Könnte jetzt nicht kommen und mir helfen?

# b Schreiben Sie Sätze wie in a.

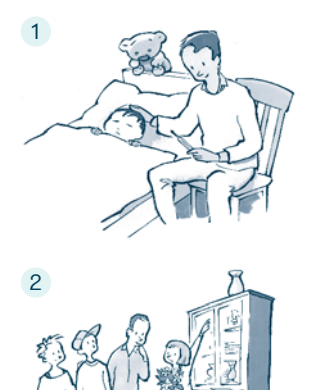

# D2 20 Meine Freundin ist arbeitssüchtig. Verbinden Sie.

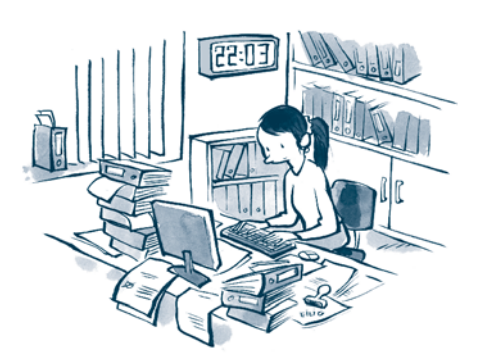

- a Ich sehe das auch so wie du:
- b Ehrlich gesagt, habe ich den Eindruck,
- c Es ist doch wirklich übertrieben,
- d Deshalb kann ich gut verstehen,
- e An deiner Stelle wäre ich öfter einmal

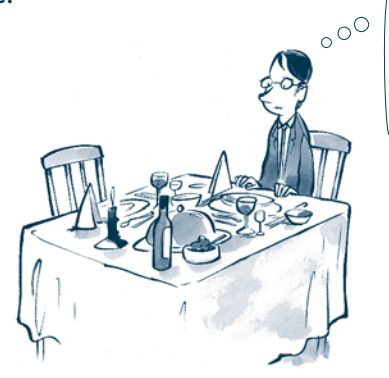

> > *Es ist schon nach zehn und sie arbeitet immer noch.*

- 1 dass dich ihr Verhalten aufregt.
- 2 nicht daheim, wenn deine Freundin aus der Arbeit kommt. Schau einmal, was dann passiert!
- 3 Deine Freundin hat ein Problem.
- 4 so viel Zeit im Büro zu verbringen!
- 5 dass sie total arbeitssüchtig ist.

# D2 21 Lesen Sie die Texte in einem Forum. Überfliegen Sie dann die Kommentare in 22. Welcher Kommentar passt zu welchem Text? Ordnen Sie zu.

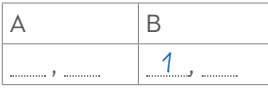

Seit es das Computerspiel "Speed" gibt, ist bei uns alles anders geworden: Tagelang sitzt mein Mann vor der Konsole und spielt. Wenn ich ihn bitte, den Fernseher auszuschalten, antwortet er nicht. Er tut so, als ob ich gar nicht da wäre. Was soll ich bloß tun?

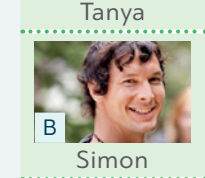

A

Meine Freundin kauft sich jeden Monat ein Paar neue Schuhe. Nachdem sie die Schuhe einmal getragen hat, kommen sie in den Kasten. Dort stehen inzwischen schon mehr als hundert Paare! Mich macht das wütend! Weiß irgendwer, was man da tun könnte?

### D<sub>2</sub> 22 Texte in einem Forum kommentieren

wieso dich das so aufregt

#### a Ordnen Sie zu. **Schreibtraining**

# An deiner Stelle würde Auch bei uns habe das übertrieben gefunden <del>Das Gefühl kenne ich gut</del> Darum solltest du Ehrlich gesagt, hat man den Eindruck Ich kann gut verstehen Ich würde dir raten

1 Das Grefühl kenne ich gut . Meine Freundin hat auch einmal Schuhe gesammelt. Seit sie einen Job hat, der ihr Spaß macht, hat sie damit aufgehört. (a) als einmal mit deiner einmal mit deiner Freundin zu reden. Vielleicht findest du ja heraus, warum sie Dinge kauft, die sie gar nicht braucht. 2 , dass du deinen Mann überhaupt nicht verstehst. Das Spiel ist ganz neu und echt super! ich deinen Mann einfach einmal spielen lassen. Irgendwann hat er wieder mehr Zeit für dich! 3 , dass du dich über deinen Mann ärgerst. ist das so. Mein Mann hat sich sogar Urlaub genommen, um mehr Zeit zum Spielen zu haben. Ich . Ich bin deshalb ein paar Tage zu einer Freundin von mir gezogen. 4 Ich verstehe nicht, . Es gibt schlimmere Dinge im Leben! nicht so kritisch sein. Solange sie genug Geld für ihr Hobby hat, sehe ich da kein Problem.

b Wählen Sie einen Text aus 21. Schreiben Sie einen Kommentar wie in 22a.

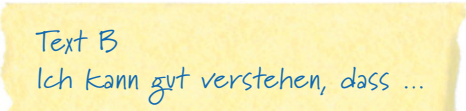

# **E2** 23 Sie hören Aussagen zu einem Thema.

 Welcher der Sätze a–f passt zu den Aussagen 0–3? Lesen Sie jetzt die Sätze a –f. Dazu haben Sie eine Minute Zeit. Danach hören Sie die Aussagen.

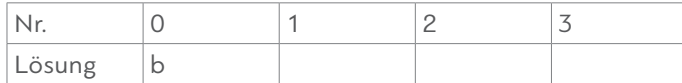

- a Smartphones sind gut, weil man von überall Hilfe holen kann.
- b Durch die Beschäftigung mit dem Smartphone wird man unaufmerksam.
- c Auf Smartphones kann man interessante Spiele spielen.
- d Kinder, die ein Smartphone haben, haben mit der Zeit immer weniger Freunde.
- e Seit es Smartphones gibt, unterhält man sich nicht mehr so viel.
- f Das Smartphone ist ein Mittel, mit anderen in Kontakt zu bleiben.

LERNTIPP Lesen Sie die Sätze vor dem Hören genau durch. Finden Sie L einen Satz seltsam? Markieren Sie ihn. Wahrscheinlich kommt dieser e Satz als Lösung nicht infrage. Streichen Sie den Satz durch, der schon S gelöst ist. Jetzt müssen Sie sich nur noch auf fünf Sätze konzentrieren. g

### E<sub>2</sub> 24 Reaktionen

 $($ 1) 8–11 **Prüfung**

Phonetik

 a Wie reagiert der Gesprächspartner? Hören Sie und ordnen Sie zu.  $(1) 12$ 

Ärger Erstaunen Kritik Mitgefühl Ratschlag Verständnis

- §a Hallo! Wie geht's denn so?
- **•** Na ja, es geht so. Gestern hat mein Sohn Geburtstag gehabt und da haben wir ihm sein erstes Handy geschenkt. Leider hat er sich überhaupt nicht darüber gefreut. Er meinte, dass seine Freunde Handys haben, die viel cooler sind als seins.
- 1 ♦ Oje! Das ist aber schwierig für euch! Da wolltet ihr ihm eine Freude machen und dann reagiert er so. Mitgefühl

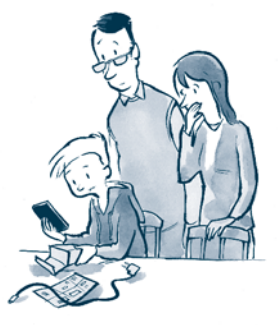

- 2 ♦ Na ja, das ist normal. In seinem Alter ist die Meinung der anderen einfach wichtiger als alles andere.
- 3  $\bullet$  Das gibt es doch gar nicht! Da hat sich euer Sohn aber sehr verändert! Er war doch immer so ein netter Bub!
- 4 ♦ An eurer Stelle würde ich ihm erklären, dass sein Verhalten nicht in Ordnung ist!
- 5 ♦ Hm. Wahrscheinlich hat euer Sohn die falschen Freunde. Da habt ihr nicht gut aufgepasst!
- 6  $\bullet$  Ja, das ist ärgerlich! Da schenkt man Kindern etwas und dann sind sie auch noch unzufrieden!
- b Hören Sie und sprechen Sie nach.  $(1) 13$

# Test Lektion 9

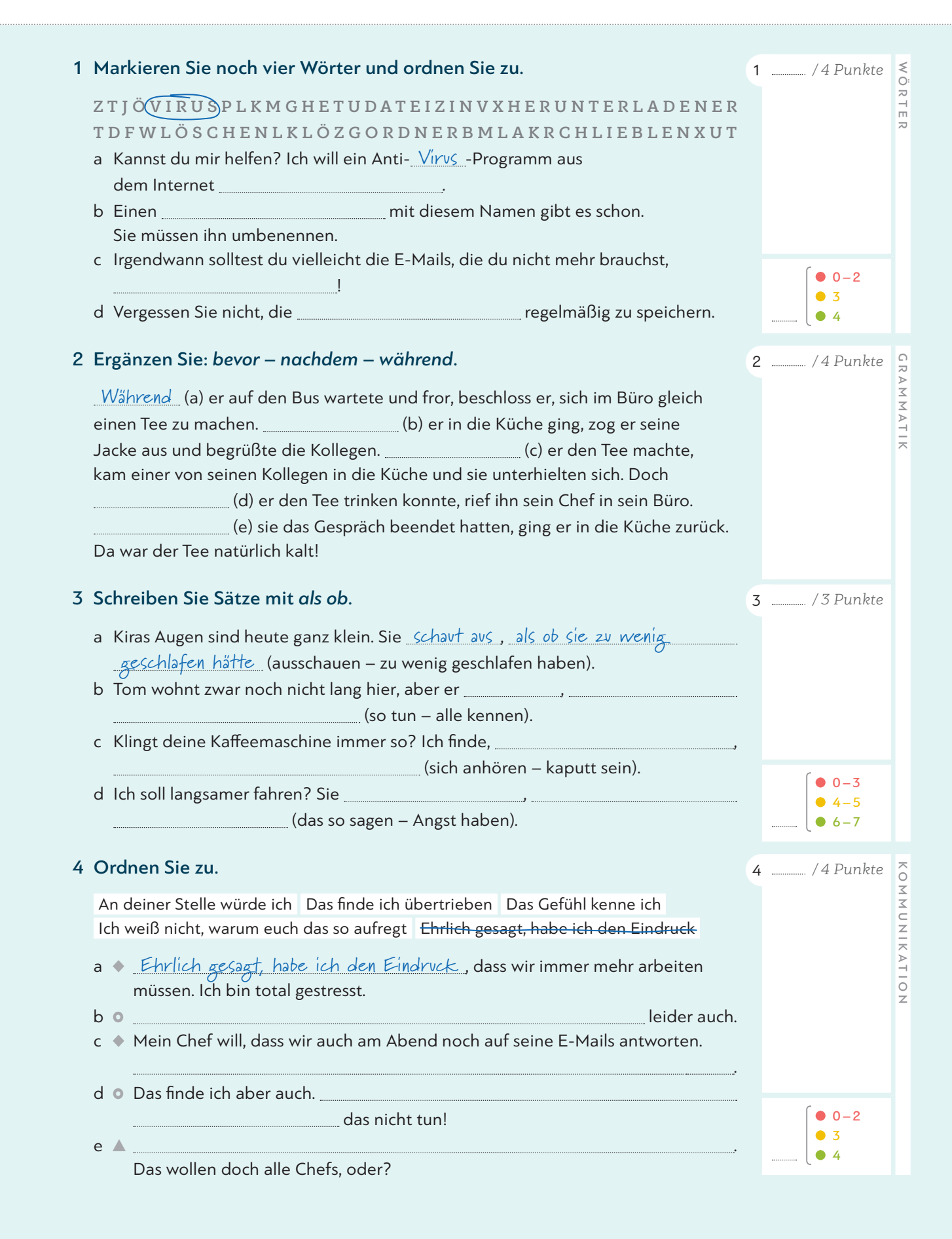

# Fokus Beruf: Alternativvorschläge machen

- 1 Herr Rossi eröffnet am Samstagabend sein Restaurant "Isola verde". Die Woche vor der Eröffnung hat er schon geplant.
- a Lesen Sie den Notizzettel von Herrn Rossi. Finden Sie die Reihenfolge sinnvoll? Sprechen Sie mit Ihrer Partnerin / Ihrem Partner.

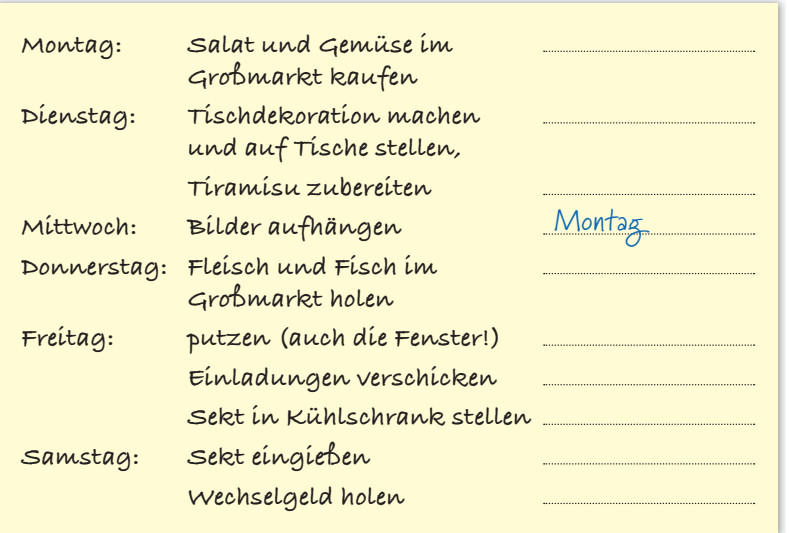

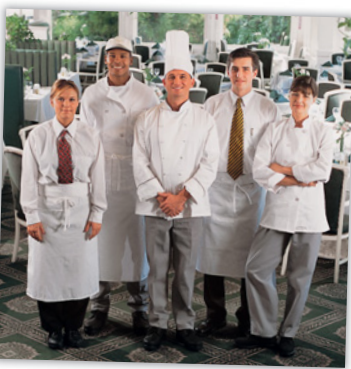

*Ich würde nicht schon am Montag das Gemüse und den Salat kaufen.*

> *Nein, ich würde zuerst …*

 b Hören Sie nun das Gespräch zwischen Herrn Rossi und seinem Angestellten Alberto. Was schlägt Alberto vor? Was soll wann gemacht werden? Ergänzen Sie in a.  $(1) 14$ 

## 2 Alternativvorschläge machen

- a Welche Sätze können Sie zu Ihrem Chef sagen? Lesen Sie und kreuzen Sie an.
	- 1 O Den Salat schon am Montag zu kaufen, ist doch Blödsinn!
	- 2  $\overline{\mathcal{X}}$  Sollen wir nicht am Montag zuerst die Bilder aufhängen und danach putzen?
	- <sup>3</sup>⚪ Wäre es nicht besser, wenn wir die Einladungen am Dienstag verschicken?
	- <sup>4</sup>⚪ Darauf habe ich keine Lust. Können wir das morgen machen?
	- 5 O Nein, so geht das nicht. Das ist doch Blödsinn.
	- <sup>6</sup>⚪ Wie wäre es, wenn wir am Donnerstag den Salat vom Großmarkt mitbringen?
	- 7 ⊙ Vielleicht sollten wir auf dem Rückweg noch bei der Bank vorbeifahren.
	- 8 ⊙ Ist es nicht besser, wenn wir den Sekt erst eingießen, wenn die Gäste kommen?
- b Hören Sie noch einmal und vergleichen Sie. A<sup>14</sup>
	- c Markieren Sie die passenden Sätze für ein Gespräch mit dem Chef in a wie im Beispiel.
	- 3 Arbeiten Sie zu zweit. Sie sind Angestellte/Angestellter bei einem Würstelstand. Ihre Chefin/Ihr Chef hat Ihnen eine Liste mit Aufgaben für die kommenden drei Tage gemacht. Machen Sie Alternativvorschläge.

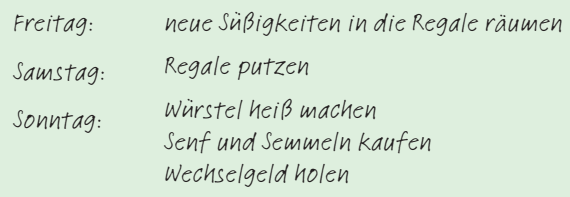

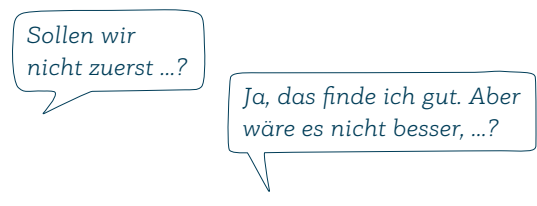

# Quellenverzeichnis

Cover: © Thinkstock/iStock/AlbertPego U2: Digital Wisdom

## **Kursbuch**

S. 11: Ü4: Handy © Thinkstock/iStock/chaofann; Frau © Thinkstock/BananaStock S. 16: D1 © Thinkstock/ iStock/bokan76 S. 20: Gedicht © Getty Images/stevecoleimages; Projekt: 1. Zeile von links: © Thinkstock/ iStock/michaeljung; © Thinkstock/Wavebreakmedia Ltd; © Thinkstock/iStock/Stuart Jenner; 2. Zeile von links: © Getty Images/iStock/Rich Legg; © Thinkstock/iStock/m–imagephotography; © Thinkstock/iStock/ monkeybusinessimages S. 21: © Thinkstock/iStock/TAW4 S. 23: IT © Thinkstock/Photodisc/Chad Baker/ Ryan McVay S. 26: B3 © iStock/Kemter S. 27: C1: A: Alexander Keller, München; B © Thinkstock/iStock/ gpointstudio; C © Getty Images/Valentin Casarsa; D © Thinkstock/iStock/AndreyPopov S. 29: E1 © Thinkstock/iStock/monkeybusinessimages S. 32: Lied: Florian Bachmeier, Schliersee S. 33: Schreiben © Thinkstock/iStock/NADOFOTOS; Spiel von links: © Thinkstock/iStock/alfexe; © Thinkstock/iStock/iprogressman; © Thinkstock/iStock/OlegMalyshev S. 36: A1: 1 © fotolia/PhotoSG; 2 © fotolia/alex; 3 © Thinkstock/iStock/ karandaev S. 38: B1: A © Fotosearch.de; C © Thinkstock/Creatas Images; D © fotolia/industrieblick; B2: A li © Thinkstock/iStock/monkeybusinessimages; A re © Thinkstock/iStock/sergeyryzhov; B © Thinkstock/iStock/ Mark Bowden; C © Thinkstock/iStock/devifoto; D © Thinkstock/iStock/Bombaert S. 40: D1 © Thinkstock/ iStock/conejota S. 41: Text aus Axel Hacke, Das kolumnistische Manifest, © Verlag Antje Kunstmann GmbH, München 2015; Foto © action press/GALUSCHKA, HORST S. 44: Gedicht © Getty Images/LordRunar S. 45: Revolution © INTERFOTO/Sammlung Rauch; Litfaßsäule © INTERFOTO/Sammlung Rauch S. 48: A2: A © iStock/simonkr; B © iStock/Kichigin; C © GettyImages/OJO Images; D © fotolia/mavoimages S. 50: C1: A © LPD Wien; B © Thinkstock/iStock/piotr290; C © Thinkstock/iStock/-goldy- S. 51: D2: 1 © Thinkstock/ Creatas/Jupiterimages; 2 © Thinkstock/iStock/Zeffss1; 3 © GettyImages/Juanmonino; 4 © Thinkstock/iStock/ g-stockstudio S. 52: Text "Der Kaiser und der Schah" aus: "Die Geschichte von der 1002. Nacht" von Joseph Roth: 1937, Bilthoven : De Gemeenschap S. 54: Polizist © fotolia/codiarts S. 56: Lesen: Florian Bachmeier, Schliersee; Hören: Mann © Thinkstock/iStock/Wavebreakmedia; Frau © Thinkstock/Photodisc/Getty Images S. 57: Österreich Spezial: Fahne © Thinkstock/Hemera; Semmel © Thinkstock/Hemera; Ü1: 1 © Ideenkoch – stock.adobe.com; 2 © Thinkstock/iStock/pressdigital; 3 © Bernadette – stock.adobe.com S. 61: A3 © Getty Images/OJO Images/Robert Daly S. 62: B2: Nikolin © Thinkstock/iStock/MBPROJEKT\_Maciej\_Bledowski; Jürgen © Thinkstock/PHOTOS.com>>/Jupiterimages S. 63: Tafel © Thinkstock/stockbyte/Brand X Pictures S. 64: D1: Münzen © Comugnero Silvana – stock.adobe.com; Cover © INTERFOTO/Sammlung Rauch S. 65: E1 © Getty Images/E+/blindtoy99 S. 67: Frau © Thinkstock/iStock/Highwaystarz-Photography S. 68: Schreiben © Thinkstock/iStock/cyano66 S. 73: A3 von links: © Getty Images/2009 AFP; © INTERFOTO/ Austrian National Library/Cermak, Alfred; © ddp images/INTERTOPICS S. 74: B2: 1 © Thinkstock/iStock/ ajr\_images; 2 © fotolia/kite\_rin; 3 © PantherMedia/Goodluz S. 75: C1 © fotolia/Photocreatief; C2: A © fotolia/Pierre-jean Grouille; B © Getty Images/skynesher; C © dpa Picture-Alliance/Erwin Scheria S. 76: A © akg-images/IMAGNO/Austrian Archives; B: Umriss Karte Österreich © Thinkstock/iStock/ElenVD; Umriss Karte Wien © Thinkstock/iStock/DavidZydd; Fahne Sowjetunion © Aliaksander Vukolau – stock.adobe.com; alle weiteren Fahnen © Thinkstock/Hemera; C © Margit Power – stock.adobe.com; D © dpa Picture-Alliance/ votava; E © Keystone Schweiz/laif; F © dpa Picture-Alliance/AP Photo S. 77: D3: 1 © dpa Picture-Alliance/ Christian Hlavac; 2 © mauritius images/Hipix/Alamy; 4 © Verein für Geschichte der ArbeiterInnenbewegung, Wien/http://www.vga.at; D4 © Hueber Verlag/Pia Graß S. 80: Landeskunde © ddp images/dapd S. 84: Karte © cpauschert – stock.adobe.com; 1 © Thinkstock/iStock/tetmc; 2 © Thinkstock/iStock/JBryson; 3 © GettyImages/E+/pidjoe; 4 © Thinkstock/iStock/JackF; 5 © Thinkstock/iStock/NemanjaMiscevic; A © Thinkstock/iStock/bhofack2; B © MEV/Nicholson Graeme; C © Kurt Henseler/laif; D © Thinkstock/iStock/HeikeRau; E © ExQuisine – stock.adobe.com; F © stadt-land-lifestyle.de S. 85: Mohn © Thinkstock/iStock/kolesnikovserg S. 86: B3: Amira © Soluna Kokol, München; Burak © fotolia/Jasmin Merdan S. 88: C3: 1 © Thinkstock/ iStock/LuminaStock; 2 © Thinkstock/iStock/ChristinaFelsing; 3 © Thinkstock/iStock/sanjagrujic; 4 © Thinkstock/Purestock; 5 © Thinkstock/Wavebreak Media S. 92: 3. Reihe: 1 © Thinkstock/iStock/bluejayphoto; 2 © photo 5000 – stock.adobe.com; 4. Reihe: 1 © GettyImages/iStock/GettyImagesPlus/Edwardward; 2 © GettyImages/iStock/GettyImagesPlus/Hannes6380; Alle weiteren: Franz Specht, Weßling S. 93: Typisch Deutsch: Kirche © Thinkstock/iStock/DesignPics; Brötchen: Franz Specht, Weßling; Gruppe © EdNurg – stock. adobe.com; Schiff © Thinkstock/iStock/LanceB; Ü3 © Thinkstock/iStock/Raywoo

## **Arbeitsbuch**

S. AB 10: Ü2 © Thinkstock/iStock/bokan76 S. AB 11: Ü4 © Thinkstock/iStock/nyul S. AB 12: Ü8 © Thinkstock/Big Cheese Photo S. AB 13: Ü12: 1 © GettyImages/E+/zoranm; 2 © Thinkstock/ Purestock S. AB 14: Ü14 © fotolia/Dash; Ü15: A © Thinkstock/iStock/bst2012; B © Thinkstock/iStock/ XiXinXing; C © Thinkstock/Purestock S. AB 18: Ü24: 1 © Thinkstock/PHOTOS.com/Jupiterimages; 2 © Thinkstock/Pixland; 3 © GettyImages/alvarez; 4 © Getty Images/E+/Steve Debenport S. AB 21: Ü3 © PantherMedia/Yuri Arcurs S. AB 23: Ü3 © Thinkstock/iStock/bowdenimages S. AB 24: Ü7 © Thinkstock/ iStock/MEROSS S. AB 27: Ü15 © Thinkstock/iStock/R\_Type S. AB 28: Ü17 © Thinkstock/iStock/shironosov S. AB 30: Ü21: A © Thinkstock/iStock/Ridofranz; B © fotolia/Tyler Olson S. AB 33: Ü1 © Thinkstock/ Stockbyte/Comstock S. AB 35: Ü4 © Thinkstock/iStock/DragonImages; Ü5: links © Thinkstock/iStock/Kerkez; rechts © fotolia/auremar S. AB 37: Ü10 © shootingankauf – stock.adobe.com S. AB 38: Ü12: Rahmen © Thinkstock/iStock/ISMODE; Junge © Thinkstock/Monkey Business; Radio © Thinkstock/iStock/ImageDB; Uhr © Thinkstock/iStock/Serafima82; Ringe © fotolia/MAK S. AB 39: Ü16 © Thinkstock/iStock/danr13 S. AB 40: Ü17 von oben: © fotolia/oka; © Thinkstock/iStock/AndreyPopov; © Thinkstock/iStock/Radiokukka S. AB 44: 1 © Thinkstock/Getty Images; 2 © Thinkstock/iStock/eurobanks; 3 © Getty Images/iStock/ Eva-Katalin; 4 © Thinkstock/iStock/bowdenimages S. AB 45: Ü3 © Thinkstock/iStock/vitapix S. AB 46: Ü7 © iStockphoto/RonTech2000 S. AB 47: Ü10 © Thinkstock/DigitalVision/Toby Burrows S. AB 51: Ü17: A © Thinkstock/iStock/design56; B © PantherMedia/Kati Neudert; C © iStock/MiquelMunill; 1 © Thinkstock/ iStock/m-imagephotography; 2 © Getty Images Plus/iStock/PeopleImages; 3 © Thinkstock/AbleStock.com/ Hemera Technologies S. AB 55: Ü1: Florian Bachmeier, Schliersee S. AB 56: Ü2 © Thinkstock/iStock/ JackF; Ü3 © Thinkstock/iStock/stask S. AB 57: Ü3 © Thinkstock/Blend Images/Andersen Ross S. AB 60: Ü13 © Getty Images/Tassii; Ü15 © Thinkstock/iStock/Wavebreakmedia S. AB 63: Ü20 © dpa Picture-Alliance/Ullstein S. AB 66: Ü1 © Thinkstock/Purestock S. AB 67: Ü1 © Thinkstock/AID/a.collectionRF S. AB 68: Ü3 © Giuseppe Parisi – stock.adobe.com; Ü5: A © fotolia/Juulijs; B © Thinkstock/Zoonar/J.Wachala; C © Getty Images/E+/PictureLake; D © fotolia/acrogame S. AB 69: Ü6 © dpa Picture-Alliance/APA/ picturedesk.com S. AB 70: © Franck CRUSIAUX/REA/laif S. AB 71: Ü9 © Thinkstock/iStock/saoirse\_2010 S. AB 74: Ü15: 1 © PantherMedia/photobac; 2 © Thinkstock/iStock/CREATISTA S. AB 75: Ü16 © Thinkstock Hemera/Sergiy Serdyuk S. AB 76: Ü19 © Margit Power – stock.adobe.com S. AB 79: Ü1a: 1 © Thinkstock/iStock/oorka; 2 © Getty Images/ma-k; 3 © Thinkstock/iStock/HandmadePictures; 4 © Thinkstock/ iStock/Kharichkina; Ü1b: 1 © Thinkstock/iStock/hydrangea100; 2 © Thinkstock/iStock/Chimpinski; 3 © Thinkstock/iStock/ArtCookStudio; 4 © fotolia/Luminis; 5 © Thinkstock/iStock/Ljupco S. AB 80: Ü3 von links: © donaldyan1 – stock.adobe.com; © Thinkstock/iStock/sborisov; © Thinkstock/iStock/ bluejayphoto; © PantherMedia/Bojidar Beremski; Ü4 © fotolia/Fotos 593 S. AB 81: Ü7 © Thinkstock/ Creatas/Jupiterimages S. AB 82: Ü11: 1 © Thinkstock/iStock/XiXinXing; 2 © Thinkstock/iStock/Epic - StockMedia; 3 © Thinkstock/iStock/Nataly-Nete S. AB 83: Ü12 © fotolia/poco\_bw S. AB 87: Ü2 © Thinkstock/iStock/kzenon

### **Lernwortschatz**

S. LWS 3: © Thinkstock/iStock/BraunS S. LWS 7: virtuelle Welt © Thinkstock/iStock/Ali Kerem Yücel S. LWS 11: Einkaufen von links nach rechts: © Thinkstock/iStock/g-stockstudio; © fotolia/Kadmy; © Adam Gregor – stock.adobe.com S. LWS 19: Soziales Engagement von links nach rechts: © Thinkstock/iStock/ AlexRaths; © jupiterimages/Photoconcepts/Frank and Helena; Florian Bachmeier, Schliersee

Illustrationen: Jörg Saupe, Düsseldorf Alle anderen Bilder: Matthias Kraus, München

Bildredaktion: Nina Metzger, Hueber Verlag, München